## **ACTA DE JUNTA GENERAL UNIVERSAL**

 En MORRO JABLE, a 30 de Junio de 2020, en el domicilio social de la entidad mercantil COMERCIAL IGAL CANARIAS S.L., hallándose presentes todos los socios, de común acuerdo deciden celebrar JUNTA GENERAL UNIVERSAL en sesión ORDINARIA, para tratar del siguiente

Orden del Dia:

1.- Examen y aprobación, si procede, de las Cuentas Anuales, correspondientes al ejercicio cerrado el día 31 de Diciembre de 2019.

2.- Examen y aprobación, en su caso, de la propuesta de distribución de los beneficios obtenidos en dicho ejercicio.

3.- Propuesta de aprobación de la gestión social llevada a cabo durante el referido ejercicio por los Administradores.

4.- Redacción, lectura y aprobación del Acta de la Junta.

 Concurren a la Junta todos los socios personalmente, cuyos títulos representan la totalidad del capital social suscrito y desembolsado. Todos ellos firman la aceptación de la constitución de la Junta y la conformidad de los asuntos a tratar. Abierta la sesión por el Sr. Presidente se adoptan por unanimidad los siguientes ACUERDOS:

 PRIMERO.- Se aprueban las Cuentas Anuales del ejercicio cerrado el día 31 de Diciembre de 2019, tal como fueron formuladas por los Administradores.

SEGUNDO.- Se aprueba la propuesta de distribución de los beneficios, como sigue:

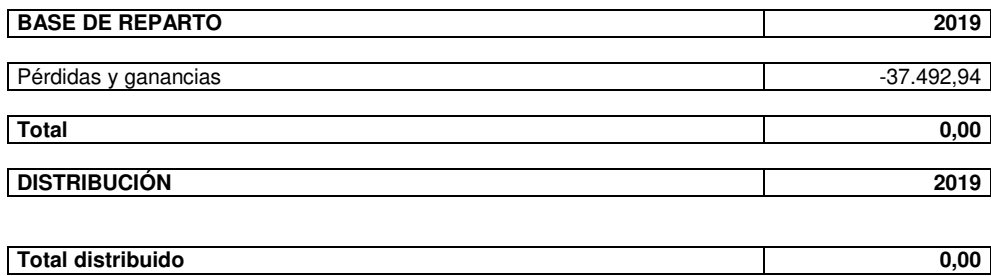

TERCERO.- Se aprueba la gestión llevada a cabo por los Administradores en el referido ejercicio.

 CUARTO.- Del contenido de dicha Junta se levanta la presente Acta que, una vez leída y aprobada por unanimidad, firman todos los asistentes al final de la misma sesión.

Y no habiendo más asuntos de que tratar se levanta la sesión por el Sr. Presidente, en el mismo lugar y día indicados al principio.

Firma de todos los socios.

(Transcribir al libro de actas después de firmar)